# **Trimble MX** SUITE LOGICIELLE

### SIMPLICITÉ, EFFICACITÉ Navigation fluide dans des<br>
FT INTFI I IGFNCF<br>
FT INTFI I IGFNCF ET INTELLIGENCE

Les systèmes de cartographie mobiles peuvent capturer une quantité massive de données très rapidement. Pour la gestion d'actifs à grande échelle ou les applications de processus continues, il vous faut des outils logiciels extrêmement efficaces afin d'extraire des informations utiles. La suite logicielle Trimble® MX rend le traitement des données de cartographie mobile, l'extraction et la gestion de projet simples et efficaces.

### Imagerie illimitée, nuages de points

Le logiciel Trimble MX prend en charge une grande variété de données de cartographie mobile, allant de l'imagerie simple à l'imagerie avec nuages de points. Organisez efficacement tous vos levés, regroupez vos données brutes en projets faciles à gérer, nettoyez les artefacts, contrôlez la précision de la position, consolidez les détails vitaux et offrez d'excellents résultats.

### Environnement logiciel unique

Gérez vos contenus, réalisez des extractions de données, effectuez des mesures et partagez les informations, le tout au sein d'une plateforme unique.

### Publication sur le Web

Le module Publisher de Trimble MX met à votre disposition des outils pour publier sur Internet à la fois les contenus de cartographie mobile et les données et équipements extraits.

### Navigation fluide dans des téraoctets de données

Le logiciel Trimble MX optimise toutes les données pour accroître la performance. Examinez facilement des téraoctets de données de cartographie mobile et combinez-les avec vos propres données d'imagerie, de vecteurs et raster.

 $\! + \!$  $+$ 

### Extraction et partage facile des Informations

Les outils intelligents du logiciel Trimble MX vous permettent d'extraire des informations d'équipements, effectuer des mesures et respecter les exigences en matière de vie privée - brouillage des visages et des plaques d'immatriculation. Conçu pour la simplicité d'usage et l'efficacité, le logiciel Trimble MX fournit le meilleur niveau de productivité pour la production à grande échelle à partir des données de cartographie mobile.

### Flux de travail standards maintenus

Les plugins du module Publisher permettent à chacun d'accéder aux contenus de cartographie mobile au sein de son flux de travail standard et de ses outils professionnels d'intelligence habituels, y compris dans les systèmes GIS ou CAD populaires, tels que ArcGIS, AutoCAD, et bien d'autres.

► **Trimble MX Content Manager** nettoie et organise efficacement les données pour une production livrable

+ + + + + + + + + + + + + + + + + + + +

+ + + + + + + + + + + + + + + +

+++++++++++++

- ► **Trimble MX Asset Modeler** extrait facilement les équipements et mesures pour peupler les bases de données de géoréférencement et les autres systèmes d'archivage
- ► **Trimble MX Publisher** simplifie le partage des résultats de cartographie mobile avec les partenaires du projet
- ► **Les plugins de Trimble MX Publisher** simplifient l'accès aux données de cartographie mobile dans de nombreux environnements GIS et CAD populaires

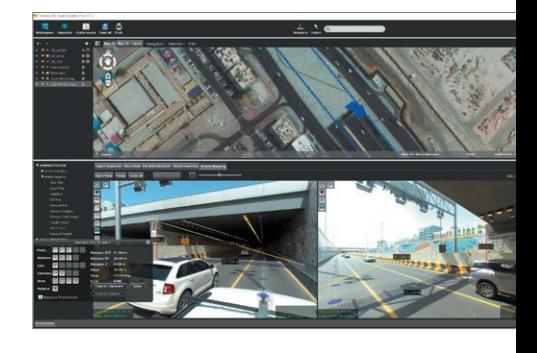

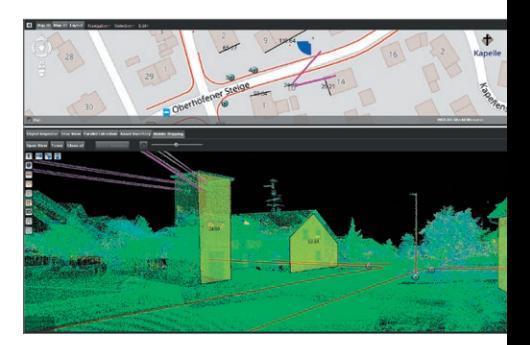

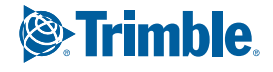

## SUITE LOGICIELLE **Trimble MX**

### Configuration requise

Les spécifications système minimales et recommandées sont indiquées ci-dessous. La performance de la plupart des applications sera améliorée en cas d'ajout d'espace de stockage, de capacité de calcul et de RAM. Nous recommandons fortement l'utilisation d'ordinateurs aux spécifications élevées pour traiter de grands volumes de données et réduire les temps de traitement.

### Produits de bureautique de Trimble MX

Configuration générale<br>Système d'exploitation.......... Système d'exploitation. . Microsoft® Windows® 7, 8 ou 10 Processeur. . 64 bits, 2,8 GHz Dual core (Quad-core recommandé) Mémoire. . 4 Go de RAM (8 Go ou plus recommandé) Carte graphique . . 1 Go de mémoire (3 Go ou plus préféré) Les produits du logiciel Trimble MX utilisent Java Runtime Engine (JRE) et le processeur pour traiter les requêtes graphiques. Le JRE utilisé est inclus dans l'installation de MX : aucune installation séparée de Java n'est donc nécessaire. Si utilisé, DirectX devrait être de version 9 ou supérieure. Les produits de bureautique de Trimble MX utiliseront la carte graphique 3D (GPU) pour effectuer le rendu des graphiques 3D complexes,

comme les modélisations TIN en 3D.<br>En l'absence de carte graphique 3D, les requêtes 3D complexes seront traitées<br>par le JRE en utilisant le processeur. Les environnements virtuels (comme Citrix,<br>Virtualbox, VMWare, etc.) p et le déplacement d'images en haute résolution, ce qui pourrait ralentir Trimble MX Asset Modeler. Lors de l'utilisation de Citrix, XenApp est recommandé, incluant une optimisation vidéo et une connexion réseau de 1 Go.

Espace disque. . . 2 Go d'espace libre pour l'installation (La gestion de grands volumes de données de cartographie mobile nécessitera un espace bien supérieur)

### Stockage de données et accès aux fichiers

• **Stockage** — Le logiciel Trimble MX nécessite un système de stockage basé sur fichiers. Il peut s'agir d'un système de stockage local ou en réseau qui prend en charge l'accès direct aux fichiers.

Lors de l'importation de données, le logiciel Trimble MX traitera toutes les données de cartographie en fichiers de ressources à performance optimisée, ce qui peut nécessiter un peu plus de capacité de stockage. Ce stockage optimisé diminue la charge des autres composants.

- **Accès aux fichiers et disque** Les requêtes du logiciel Trimble MX provoquent un accès direct au fichier : la performance est donc déterminée en grande partie par la vitesse du disque et les temps d'accès au disque. Les disques lents ou les connexions lentes créeront des goulets d'étranglement.
- **Avertissement sur les fichiers de taille élevée** Pour le traitement des grands ensembles de données de cartographie mobile, votre système de fichiers doit être capable de stocker des fichiers de taille élevée. Des erreurs de traitement peuvent être provoquées par :
	- 1. un manque d'espace disque disponible,
	- 2. une limitation de taille de fichier de votre système de fichiers (le système FAT32 étant limité à 4 Go, le système NTFS est conseillé),
- une fragmentation extrême du volume de stockage
- **Connexion internet** Le logiciel bureautique Trimble MX nécessite une connexion internet à un Service sous licence afin de fonctionner. Le clients du logiciel bureautique Trimble MX ne nécessitent pas d'accès à Internet, mais ils doivent être connectés au serveur du logiciel bureautique Trimble MX.

### Trimble MX Asset Modeler Server

### Configuration générale

Système d'exploitation. . . . . . . . . . . . . . . . . . . . . . . . . . . . . . . . . . .Microsoft Windows 7, 8 ou 10 Processeur. . . 64 bits, 2,8 GHz Quad-core (supérieur à Quad-core recommandé) Mémoire. . . 8 Go de RAM (16 Go ou plus recommandé) Carte graphique. . . Aucune n'est requise

Stockage de données et accès aux fichiers Trimble MX Asset Modeler Server nécessite un accès aux fichiers. Une exception existe pour les ressources de cartographie mobile : l'accès au fichier peut se faire soit directement au fichier du client, soit via le Trimble MX Asset Modeler Server. Lors de la production d'extractions dans un scénario de serveur basé sur client, une base de données centrale unique est nécessaire. Trimble MX Asset Modeler prend en charge toutes les bases de données spatiales sous Java. Les bases de données communautaires et en Open source sont également prises en charge, MySQL est conseillé.

• **Connexion internet** — Trimble MX Asset Modeler Server nécessite une connexion internet à un Service sous licence afin de fonctionner.

### Connexion entre Trimble MX Asset Modeler Server et le client bureautique

- **Connexion réseau** Dans un environnement de production, il est important de disposer d'une connexion réseau rapide entre les clients Trimble MX Asset Modeler, le serveur et le serveur de données (si applicable). Une connexion d'au moins 1 Go est recommandée.
- **Connexion au port** La communication entre Trimble MX Asset Modeler Server et le client bureautique nécessite un port pour fonctionner : par défaut, il s'agit du port 1100. Si nécessaire, il est possible de le reconfigurer.

### Trimble MX Publisher Server

### Configuration générale

Identique à celle de Trimble MX Asset Modeler Server Mémoire. . . La RAM nécessaire pour Trimble MX Publisher représente

environ 7,5 Mo par utilisateur simultané (par image).

### Connexion entre Trimble MX Asset Modeler Publisher et les clients de publication • **Connexion Internet/Intranet** — Lors de l'hébergement d'un Publisher, prenez

- en compte la vitesse d'upload du serveur et la vitesse de téléchargement du client, par rapport à la taille moyenne des images et le nombre d'images à servir dans une période donnée.
- **Port** La communication entre Trimble MX Publisher (serveur) et le client de publication nécessite un port pour fonctionner : par défaut, il s'agit du port 1100. Si nécessaire, il est possible de le reconfigurer, mais nous vous conseillons l'utilisation d'un proxy inverse.
- **Flash** Flash 11.0 ou version supérieure est nécessaire pour charger l'outil de gestion du serveur "EOS Console". L'EOS Console peut être démarrée via http sur n'importe quel appareil connecté.
- **HTTP/HTTPS** Trimble MX Publisher inclut un serveur Web prenant en charge le HTTP et le HTTPS.
- **Accès du client aux publications** Si vous souhaitez rendre vos publications Trimble MX disponibles via Internet, l'accès public au Trimble MX Service est nécessaire. Une publication peut également être configurée pour les systèmes intranet.

Pour plus d'informations sur les configurations de Trimble MX Publisher, veuillez contacter un représentant de Trimble.

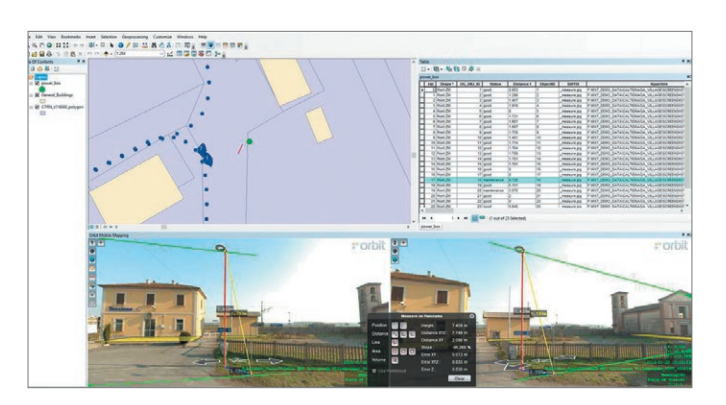

### AMÉRIQUE DU NORD

Trimble Inc. 10368 Westmoor Drive Westminster, CO 80021 ÉTATS-UNIS

**EUROPE** Trimble Germany GmbH Am Prime Parc 11 65479 Raunheim ALLEMAGNE

### ASIE-PACIFIQUE

Trimble Navigation Singapore PTE Limited 3 HarbourFront Place #13-02 HarbourFront Tower Two Singapore 099254 **SINGAPOUR** 

Contactez votre distributeur Trimble agréé pour plus d'informations

© 2016–2020, Trimble Inc. Tous droits réservés. Trimble et le logo Globe & Triangle sont des marques déposées de Trimble Inc. enregistrées aux États-Unis et dans d'autres pays. Microsoft<br>et Windows sont des marques déposée et Windows sont des marques déposées ou des marque<br>propriétaires respectifs. PN 022516-285B-FRA (03/20)

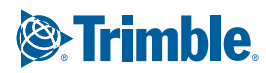